## **How to Complete Your IACRA Application**

Please visit the IACRA website at <a href="https://iacra.faa.gov/">https://iacra.faa.gov/</a> and Login. You will need to create an account if you have not already done so.

Select Accept TOS as Applicant.

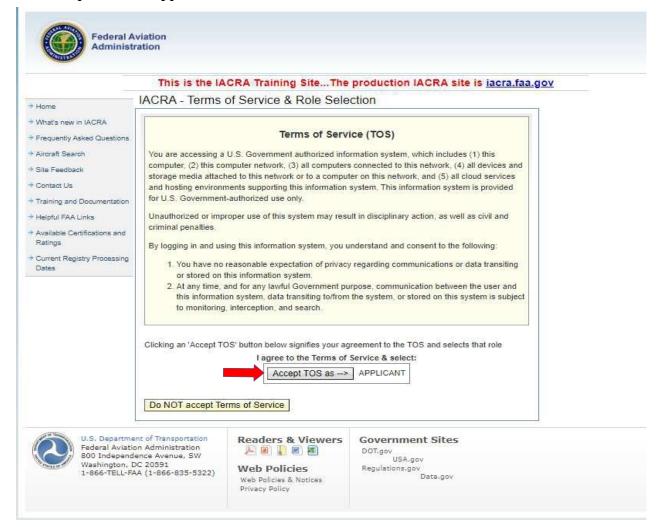

## **Click Start New Application.**

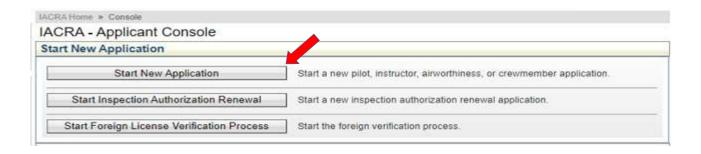

- 1.) Select Instructor
- 2.) Select Flight Instructor
- 3.) Select Standard
- 4.) Select FIRC
- 5.) Select Recency (Also used for §61.199(a)(1) reinstatement)
- 6.) Click Start Application

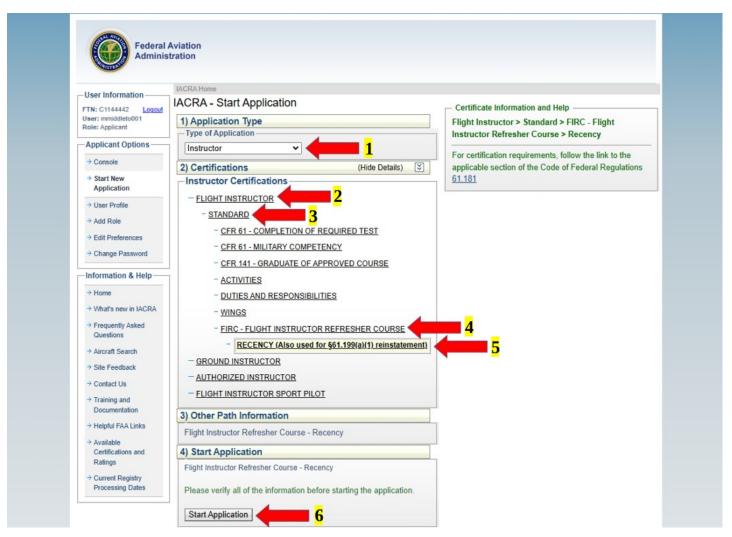

# Verify the information in the Personal Information Section is correct and make any corrections that are necessary. Click Save. Select "Show Details" next to Certificate Held

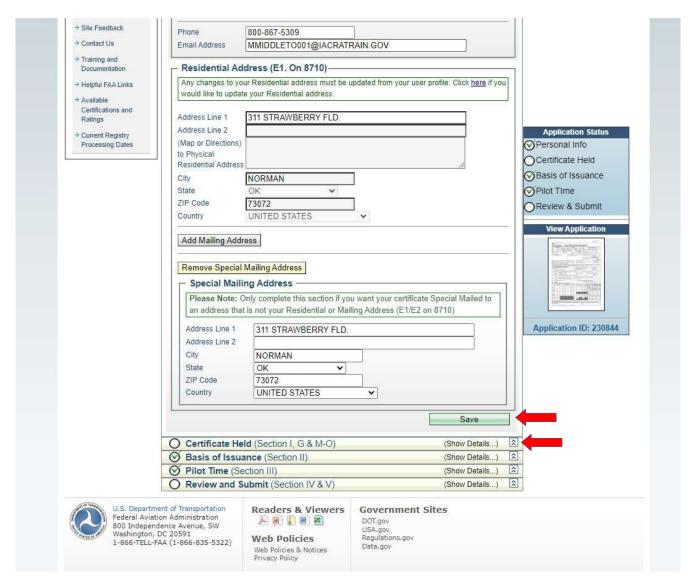

Review your Certificate information for accuracy and answer Block G through O.

\*\*Ensure information listed for Airman Certificate is correct and matches your card.\*\*

Click Save CFI Certificate.

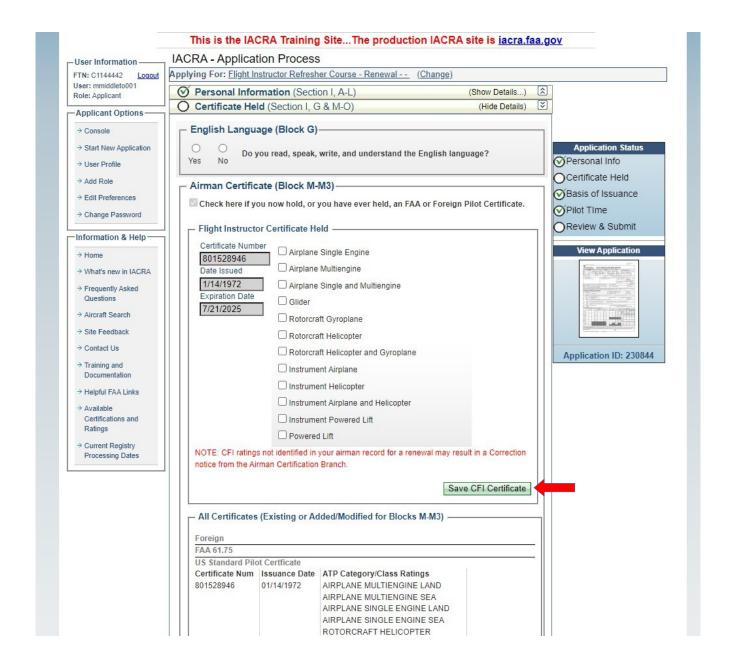

## Continue on to the Medical Certificate (Block N-N-3) and Drug Conviction (Block O) Sections

\*\*Pilot Time and Basis of Issuance is <u>not</u> required. \*\*

|                                                            |                      | next to Review and Subn<br>ROTORCRAFT HELICOPTER<br>Commercial Category/Class Ratings<br>GLIDER<br>LTA AIRSHIP<br>INSTRUMENT AIRPLANE AND<br>HELICOPTER<br>ROTORCRAFT GYROPLANE<br>Private Category/Class Ratings<br>AIRPLANE SINGLE ENGINE LAND                                                                                                    |                               |                                                                                                    |
|------------------------------------------------------------|----------------------|----------------------------------------------------------------------------------------------------|-------------------------------|----------------------------------------------------------------------------------------------------|
| Flight Instructor                                          | Certficate           | ROTORCRAFT HELICOPTER                                                                                                    |                               | Application State  Personal Info                                                                       |
| 1000                                                       |                      | CFI Category/Class Ratings AIRPLANE MULTIENGINE AIRPLANE SINGLE ENGINE AIRPLANE SINGLE ENGINE LAND AIRPLANE SINGLE AND MULTIENGINE GLIDER ROTORCRAFT GYROPLANE ROTORCRAFT HELICOPTER ROTORCRAFT HELICOPTER AND GYROPLANE INSTRUMENT INSTRUMENT AIRPLANE INSTRUMENT AIRPLANE INSTRUMENT AIRPLANE INSTRUMENT AIRPLANE INSTRUMENT AIRPLANE INSTRUMENT AIRPLANE INSTRUMENT AIRPLANE INSTRUMENT AIRPLANE INSTRUMENT AIRPLANE ROTORCRAFT |                               | Certificate Held  Basis of Issuance  Pilot Time  Review & Submit  View Application  Application ID: 23 |
| Ground Instruct                                            | or Certficate        | ROTORCKAFT                                                                                                    | - 7                           | Application ID: 23                                                                                     |
| Medical Certifi  Check if you not BasicMed                 |                      | N-3) ever held a Medical Certificate or will b                                                                                                    | oe applying under             |                                                                                                    |
| □ Drug Conviction                                          | on (Block O)         |                                                                                                    |                               | _                                                                                                    |
|                                                            | n convicted for viol | ation of any Federal or State statutes rel<br>mulant drugs or substances?                                                                                                    | ating to narcotic             |                                                                                                    |
|                                                            |                      |                                                                                                    |                               |                                                                                                    |
|                                                            |                      |                                                                                                    |                               |                                                                                                    |
| drugs, marijuana, or                                       |                      |                                                                                                    |                               |                                                                                                    |
| drugs, marijuana, or                                       |                      |                                                                                                    | Save                          |                                                                                                    |
| drugs, marijuana, or                                       | (0.17)               |                                                                                                    |                               |                                                                                                    |
| drugs, marijuana, or No Yes                                |                      | I)                                                                                                    | (Show Details)                | 2                                                                                                    |
| drugs, marijuana, or No Yes  Basis of Issue Pilot Time (Se |                      | SM).                                                                                                    | (Show Details) (Show Details) | 2 2 2 2 2 2 2 2 2 2 2 2 2 2 2 2 2 2 2 2                                                                |

## **Complete Section IV**

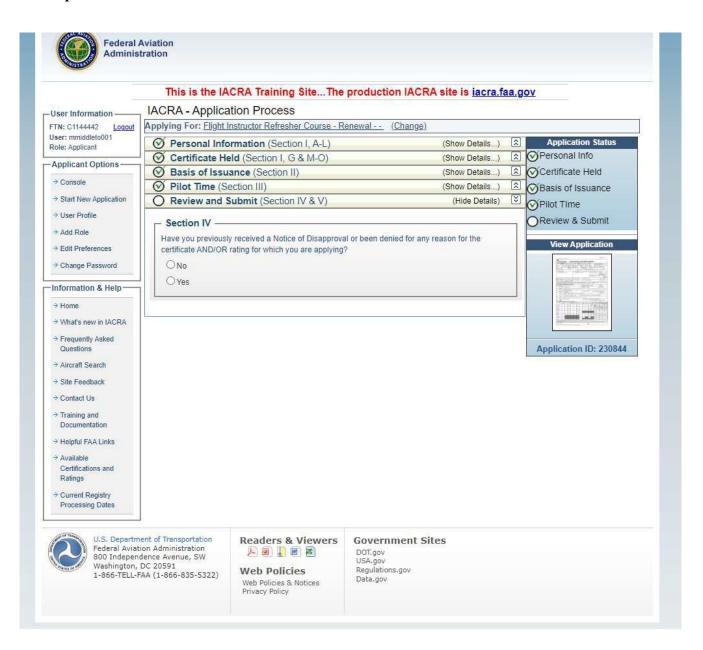

## **REVIEW and SIGN DOCUMENTS**

- \*\*The Privacy Act, Pilots Bill of Rights, and Application will open in new windows. Be sure you do not have a pop up blocker turned on.
- 1.) Click View Pilots Bill of Rights. --- Review and Close.
- 2.) Click View Privacy Act. --- Review and Close.
- 3.) Click Review Application --- Review and Close.
- 4.) Click on "Sign Pilot's Bill of Rights Acknowledgment"

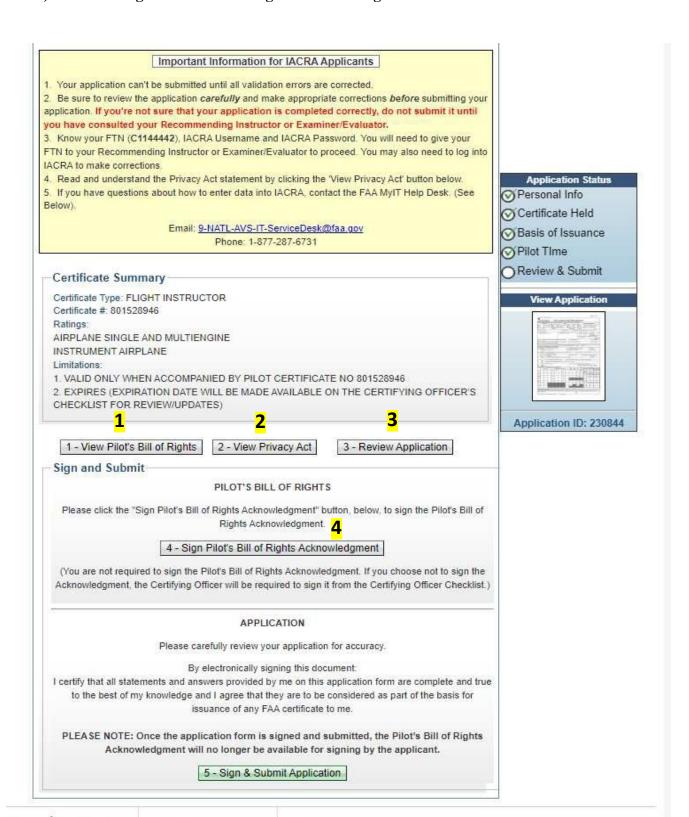

## Click the blue "Click to Sign" link.

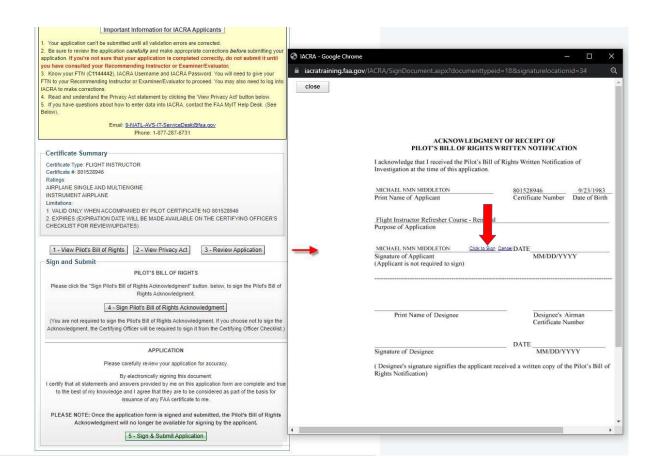

## **Click Sign and Submit application**

## Important Information for IACRA Applicants

- Your application can't be submitted until all validation errors are corrected.
- 2. Be sure to review the application carefully and make appropriate corrections before submitting your application. If you're not sure that your application is completed correctly, do not submit it until you have consulted your Recommending Instructor or Examiner/Evaluator.
- 3. Know your FTN (C1144442), IACRA Username and IACRA Password. You will need to give your FTN to your Recommending Instructor or Examiner/Evaluator to proceed. You may also need to log into IACRA to make corrections.
- 4. Read and understand the Privacy Act statement by clicking the "View Privacy Act" button below.
- 5. If you have questions about how to enter data into IACRA, contact the FAA MyIT Help Desk. (See Below).

Email: 9-NATL-AVS-IT-ServiceDesk@faa.gov

Phone: 1-877-287-6731

## Certificate Summary

Certificate Type: FLIGHT INSTRUCTOR

Certificate #: 801528946

Ratings:

AIRPLANE SINGLE AND MULTIENGINE

INSTRUMENT AIRPLANE

#### Limitations:

- 1. VALID ONLY WHEN ACCOMPANIED BY PILOT CERTIFICATE NO 801528946
- 2. EXPIRES (EXPIRATION DATE WILL BE MADE AVAILABLE ON THE CERTIFYING OFFICER'S CHECKLIST FOR REVIEW/UPDATES)

## 1 - View Pilot's Bill of Rights

2 - View Privacy Act

3 - Review Application

### Sign and Submit

## PILOT'S BILL OF RIGHTS

Please click the "Sign Pilot's Bill of Rights Acknowledgment" button, below, to sign the Pilot's Bill of Rights Acknowledgment.

## 4 - Sign Pilot's Bill of Rights Acknowledgment

(You are not required to sign the Pilot's Bill of Rights Acknowledgment. If you choose not to sign the Acknowledgment, the Certifying Officer will be required to sign it from the Certifying Officer Checklist.)

### APPLICATION

Please carefully review your application for accuracy.

By electronically signing this document:

I certify that all statements and answers provided by me on this application form are complete and true to the best of my knowledge and I agree that they are to be considered as part of the basis for issuance of any FAA certificate to me.

PLEASE NOTE: Once the application form is signed and submitted, the Pilot's Bill of Rights Acknowledgment will no longer be available for signing by the applicant.

5 - Sign & Submit Application

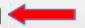

## **Application Status**

- Personal Info
- Certificate Held
- Basis of Issuance
- Pilot Time
- Review & Submit

### View Application

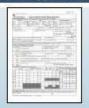

Application ID: 230844

## Click the blue "Click to Sign" link.

|                                                                      | ding Instructor or Examiner/Ev                                                                                                    | aluator to proceed. You may also need to log into                                                        |                    |                                                                                                    |                     |                                                 |                              |                                |                                             |                                                                                                    |                             |                                 |                       |                    |          |
|----------------------------------------------------------------------|----------------------------------------------------------------------------------------------------|----------------------------------------------------------------------------------------------------|--------------------|----------------------------------------------------------------------------------------------------|---------------------|-------------------------------------------------|------------------------------|--------------------------------|---------------------------------------------|----------------------------------------------------------------------------------------------------|-----------------------------|---------------------------------|-----------------------|--------------------|----------|
| 4. Read and understan                                                | Read and understand the Privacy Act statement by clicking the 'View Privacy Act' button below.     If you have questions about how to enter data into IACRA, contact the FAA MyIT Help Desk. (See |                                                                                                    |                    |                                                                                                    |                     |                                                 |                              |                                |                                             |                                                                                                    |                             |                                 |                       |                    | ×        |
| <ol><li>If you have question:<br/>Below).</li></ol>                  |                                                                                                    |                                                                                                    |                    | v/IACR                                                                                                    | A/Sian              | Docume                                          | nt.aspx                      | ?docur                         | nenttype                                    | id=18/s                                                                                                    |                             | relocati                        | onid=1                |                    | Q        |
| 1                                                                    | Email: 9-NATL-AVS-IT-Ser<br>Phone: 1-877-2                                                                                                    |                                                                                                    |                    |                                                                                                    |                     | VSignDocument.aspx?docume                       |                              |                                |                                             | THE RESERVE TO A SECOND OF THE PARTY OF THE PARTY OF THE |                             |                                 | eign Pilof Licen      | se Number          |          |
|                                                                      |                                                                                                    |                                                                                                    |                    | Holder of<br>Foreign                                                                                                    | 2000                |                                                 |                              |                                | tet any - e.g. ASEL                         |                                                                                                    |                             |                                 |                       |                    |          |
| 11                                                                   |                                                                                                    |                                                                                                    |                    | License<br>Air Carrier                                                                                                    |                     | of Air Carner                                   | 8                            | 8 8                            |                                             |                                                                                                    |                             | an 3 Accom                      | plished Training      | Program            | 1000     |
| Certificate Summ                                                     | агу                                                                                                    |                                                                                                    | □E                 | Training<br>Program                                                                                                    |                     |                                                 |                              |                                |                                             |                                                                                                    |                             | ntial                           | Upgrade               | Transition         | 10       |
| Certificate Type: FLIG                                               | HT INSTRUCTOR                                                                                                    |                                                                                                    | III, RE            | CORD OF PIL                                                                                                    | rometer.            | Do not write in                                 | Don Davity                   |                                | ros Courtes Instrument                      | Nigre<br>Verbutan<br>Resolved                                                                                                    | Note<br>TakeOffi<br>Lanking | mge Take                        | : -                   | The The            | rates of |
| Certificate #: 8015289                                               | 46                                                                                                    |                                                                                                    |                    |                                                                                                    | Recived             | - 2                                             | Toolean<br>Toolean           | See                            | Hase market                                 | Faculati                                                                                                    | Landing                     | NOSC Officer                    | ding<br>IC<br>Cities  | Flights Aero       | /Town    |
| Ratings: AIRPLANE SINGLE A                                           | ND MULTIENGINE                                                                                                    |                                                                                                    | Amplana            | K.                                                                                                    | -                   | E .                                             | 1                            | -                              |                                             |                                                                                                    | 100                         | *                               | Jytes then            | Place              | s Tota   |
| INSTRUMENT AIRPL                                                     |                                                                                                    |                                                                                                    | Rotoron            | et.                                                                                                    |                     | -                                               |                              | -                              |                                             |                                                                                                    | -                           | ec.                             |                       | 861. N             |          |
| Limitations:                                                         | Limitations:  1. VALID ONLY WHEN ACCOMPANIED BY PILOT CERTIFIC  2. EXPIRES (EXPIRATION DATE WILL BE MADE AVAILABLE                                                                                |                                                                                                    | Powere<br>Lift     | d                                                                                                    |                     | -                                               | +                            | -                              | _                                           |                                                                                                    | - 6                         | *                               | Alptana               | -                  | -11      |
|                                                                      |                                                                                                    |                                                                                                    | Gidens             |                                                                                                    |                     | -                                               | -                            | -                              |                                             |                                                                                                    |                             |                                 | Server                | Hall opta-         |          |
|                                                                      | CHECKLIST FOR REVIEW/UPDATES)                                                                                                    | VALABLE ON THE GERTI TING OF FIGER 3                                                                     | Lighter<br>Than Ai |                                                                                                    |                     | -                                               |                              | - 1                            |                                             |                                                                                                    |                             | -                               | Lighter State         | Balkon             |          |
|                                                                      |                                                                                                    |                                                                                                    | FFS FFS            | +                                                                                                    |                     |                                                 |                              |                                | _                                           | +                                                                                                    | -                           | -                               | 115                   | 12 1               | AE.      |
| T4 35 - 53 # 5                                                       | * (B) (1   [0   17   B)                                                                                                    |                                                                                                    | FTD                |                                                                                                    |                     |                                                 |                              |                                |                                             |                                                                                                    |                             |                                 | FTD                   |                    |          |
| 1 - View Pilot's B                                                   | Il of Rights 2 - View Priv                                                                                                    | acy Act 3 - Review Application                                                                           | ATO                |                                                                                                    |                     |                                                 |                              |                                |                                             |                                                                                                    |                             |                                 | AYO                   |                    |          |
| Sign and Submit                                                      | Sign and Submit                                                                                                    |                                                                                                    |                    |                                                                                                    |                     | tion of Disapproval o                           |                              | 10.5.104400.105                | ***************************************     |                                                                                                    | you are applying            |                                 |                       | Bat they see to b  |          |
|                                                                      | PILOT'S BILL OF RIGHTS  Please click the "Sign Pilot's Bill of Rights Acknowledgment" bu                                                                                                    |                                                                                                    |                    | V. APPLICANT'S CERTERCATION: 1 settle to all a relationals and reviews provided by no an this logic or an acceptable and to be found of any broadedge and largest that they are to be compared for the second of the Policy And continued the Policy And extensional disconding the Policy And extensional disconding the Policy And extensional |                     |                                                 |                              |                                |                                             |                                                                                                    |                             |                                 |                       |                    |          |
| Please click the "Si                                                 |                                                                                                    |                                                                                                    | Mic                | MICHAEL NAM MIDDLETON Click to Sign Cancel Management FAA Form 87(o-1 (sp.17) Supersoles Pertura Edition: IACRA Equivalent Application ID: 230844 FTN: C1144442                                                                                                    |                     |                                                 |                              |                                |                                             |                                                                                                    |                             |                                 |                       |                    |          |
| W-90-90-90-90-90-90-90-90-90-90-90-90-90-                            | Rights Acknow                                                                                                    | vledgment.                                                                                               | 1                  |                                                                                                    | 124.10.0001400      |                                                 |                              |                                | decame                                      | Арр                                                                                                    | iicauon ic                  | ), 230044                       | PIN. CIII             | 4442               |          |
|                                                                      | 4 - Sign Pilot's Bill of Ric                                                                                                    | hts Acknowledgment                                                                                       |                    |                                                                                                    |                     |                                                 |                              |                                |                                             |                                                                                                    |                             |                                 |                       |                    |          |
|                                                                      |                                                                                                    |                                                                                                    |                    |                                                                                                    |                     |                                                 |                              |                                |                                             |                                                                                                    |                             |                                 |                       |                    |          |
|                                                                      |                                                                                                    | s Acknowledgment. If you choose not to sign the<br>ed to sign it from the Certifying Officer Checklist.) |                    |                                                                                                    |                     |                                                 |                              |                                |                                             |                                                                                                    |                             |                                 |                       |                    |          |
| ramonognam, an                                                       | APPLICATION                                                                                                    |                                                                                                    | St                 | cepted Student                                                                                                    | Plat Applica        | SST - I have personal<br>requirements and voife | y reviewed the app           | Acade accommiss                | eni Instituti                               | or Action                                                                                                    | Rejected                    | t Student Prof.                 | Apolication           |                    | _        |
| 1 1 1 1 1 1 1 1 1 1 1 1 1 1 1 1 1 1 1                                |                                                                                                    |                                                                                                    |                    |                                                                                                    | nutrun              | nent Proficiency Ch                             | eck 🔲                        | Recommendati                   | on - these personal                         | or Action<br>restacted the sp                                                                                                    | galant and come             | ler his personne                | ely to take the least |                    |          |
|                                                                      | APPLICA                                                                                                    | ATION                                                                                                    | Date               |                                                                                                    | ٨                   | attorised Flight Ins                            | ructor's Signa               | are Port Sum                   | and Signi                                   |                                                                                                    | Fight in                    | structor Certifica              | ate Number            | Certificate E      | ipraso   |
|                                                                      | Please carefully review your application for accuracy.                                                                                                    |                                                                                                    | The arcti          | loant has succe                                                                                                    | est de consi        | etert over                                      |                              | A                              | ir Agency's R                               | ecommend                                                                                                    | lation                      |                                 |                       | aur                |          |
|                                                                      | By electronically signing this document:                                                                                                    |                                                                                                    |                    | commended for                                                                                                    | certificate or      | reling without furth<br>Agency have and         | er pracăcal tes<br>Number    |                                |                                             |                                                                                                    | Ю                           | fical Sgrature                  |                       | 30000              |          |
|                                                                      |                                                                                                    | me on this application form are complete and true                                                        |                    |                                                                                                    |                     |                                                 |                              |                                |                                             |                                                                                                    |                             | - 19                            |                       |                    |          |
| to the best of my                                                    | to the best of my knowledge and I agree that they are to be considered as part of the basis for<br>issuance of any FAA certificate to me.                                                         |                                                                                                    |                    | Accepted - Stude                                                                                                    | ent Prior Apolio    | dec                                             | Designate                    | d Examine                      | er or Airman C                              | ertification                                                                                                    |                             | ative Report<br>of Student Plot |                       |                    |          |
|                                                                      | PLEASE NOTE: Once the application form is signed and submitted, the Pilot's Bill of Rights Acknowledgment will no longer be available for signing by the applicant.                               |                                                                                                    |                    |                                                                                                    | ly reviewed to      | is applicant's pilot                            |                              |                                | d, and I certify that<br>to be appropriate: |                                                                                                    | neets the oppio             | able requiremen                 | nts of 14 CFR Pa      |                    |          |
|                                                                      |                                                                                                    |                                                                                                    |                    |                                                                                                    |                     | or verified this appl                           | loant in accord              | ance with perf                 | nent procedures as<br>the Written Notific   | nd standards w                                                                                                    | ith the result inc          | dosted below.                   |                       |                    |          |
| Acknowl                                                              |                                                                                                    |                                                                                                    |                    |                                                                                                    |                     | oproved - Tempore<br>sort City, State)          | ry Certificate I             | sy assivered<br>squed (Origina | (Attached)                                  | Disapproved                                                                                                    | I – Disapproval I           | lictice lesued (                | Original Attached)    |                    | _        |
|                                                                      | 5 - Sign & Submit Application                                                                                                    |                                                                                                    |                    | of Test (Name o                                                                                                    | of Facility or Ally | oot City, State)                                |                              |                                |                                             |                                                                                                    | 1                           | Bround / Onsi                   | FFS/                  | ton of Test<br>FTD | _        |
|                                                                      |                                                                                                    |                                                                                                    | Certifica          | te or Rating Sea                                                                                                    | ing Applied F       | of (Grade, Category,                            | Class and a 7 <sub>3</sub> p | Rotryl                         | Type(s) of                                  | Aircraft Used                                                                                                    |                             | Regist                          | ration Number(s)      |                    | _        |
|                                                                      |                                                                                                    |                                                                                                    | Curto              |                                                                                                    | E                   | saminar's Signatur                              | m (Frant Norwa A             | Npi                            | - 1                                         | Cen                                                                                                    | sfoate Number               | 0                               | signation Numbe       |                    | Design   |
| U.S. Department of Transportation<br>Federal Aviation Administration | Readers & Viewers                                                                                                    | Government Sites                                                                                         |                    |                                                                                                    | _                   |                                                 | valuator*                    | Record III                     | se for All ATP                              | Certificate                                                                                                    | (s) and/or 1                | Type Rating                     | n/s/li                |                    | _        |
| 800 Independence Avenue, SW<br>Washington, DC 20591                  |                                                                                                    | DOT.gov<br>USA.gov                                                                                       |                    |                                                                                                    |                     | Inspector                                       | Examiner S                   | nacoru (o                      | S                                           | ignature and C                                                                                                    | erificate Numb              | m raning                        | n=1/                  |                    | De       |
| Washington, DC 20591<br>1-866-TELL-FAA (1-866-835-5322)              | Web Policies                                                                                                    | Regulations.gov<br>Data.gov                                                                              | Ground             | Oral                                                                                                    |                     |                                                 |                              |                                |                                             |                                                                                                    |                             |                                 |                       |                    |          |
|                                                                      | Web Policies & Notices<br>Privacy Policy                                                                                                    | ######################################                                                                   | Approve            | d FFS/FTD ON                                                                                                    | ick                 |                                                 |                              | _                              |                                             |                                                                                                    |                             |                                 |                       |                    | _        |
|                                                                      |                                                                                                    |                                                                                                    | Arcraft /          | Flight Check                                                                                                    |                     |                                                 |                              |                                |                                             |                                                                                                    |                             |                                 |                       |                    |          |
|                                                                      |                                                                                                    |                                                                                                    | 1                  |                                                                                                    |                     |                                                 | 2.20                         |                                |                                             |                                                                                                    |                             |                                 |                       |                    | <b>*</b> |

## Record your FTN and Application ID.

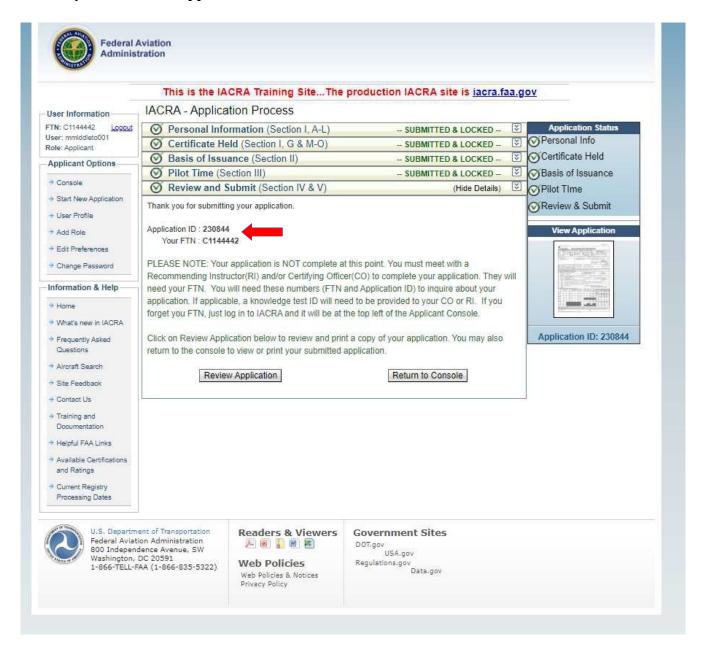

Please visit www.gleim.com and login to your FIRC course.

Submit your FTN, Application ID, your CFI Card, and ID information on Step 2 of your ACR Processing Checklist to continue the renewal process.

THIS IS EXTREMELY IMPORTANT. Gleim will not be able to process your application otherwise.